# **The DEPS Project**

(DEsign Problem Specification)

GDR GPL GT Ingénierie des exigences & Génie Logiciel pour les CPS January 18th, 2019

Laurent ZIMMER Pierre-Alain YVARS Dassault Aviation SupMéca-Quartz

# **Outlines**

• Context **• The DEPS project • The DEPS language • The DEPS solver** • DEPS by example • Use-case IMA **• Ongoing studies and developments** 

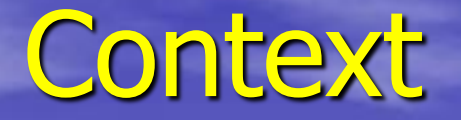

A system is a construct or collection of different elements that together produces results not obtainable by the elements alone (INCOSE Definition).

The value added by the system as a whole beyond that contributed independently by the parts, is primarily created by the relationship among the parts; that is how they are interconnected (Rechtin, 2000)

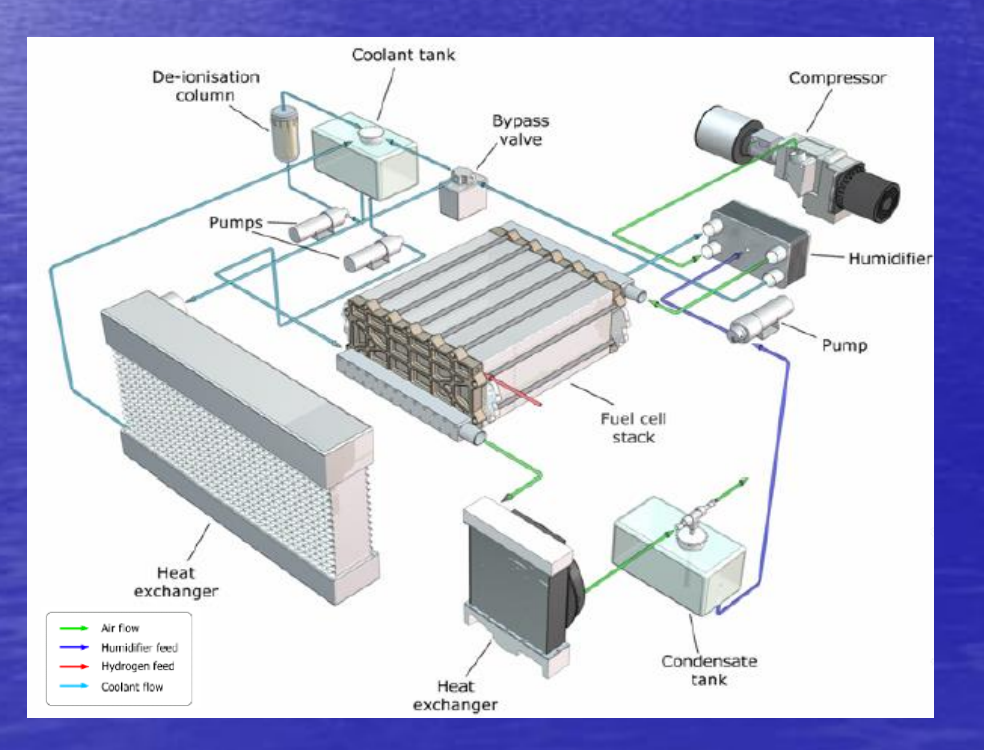

### Some system design characteristics

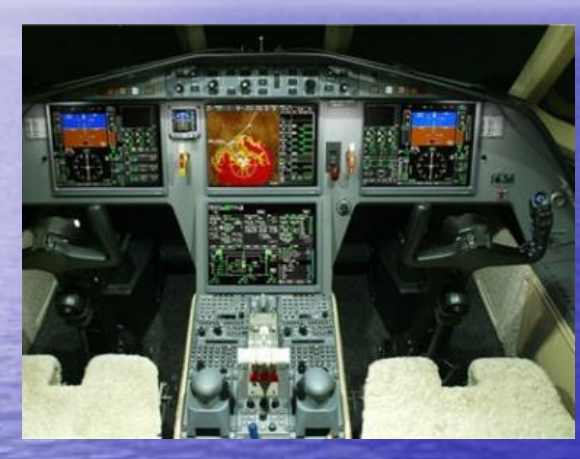

functions functional hierarchy + functional variability

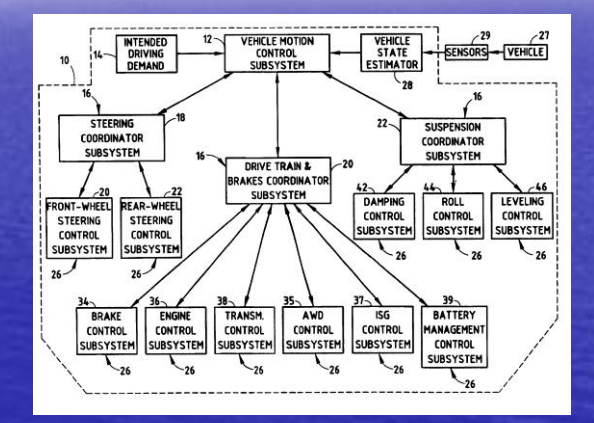

components structural hierarchy + structural variability

#### **A Mixed Calculus world !**

#### Moreover .. There are missing links

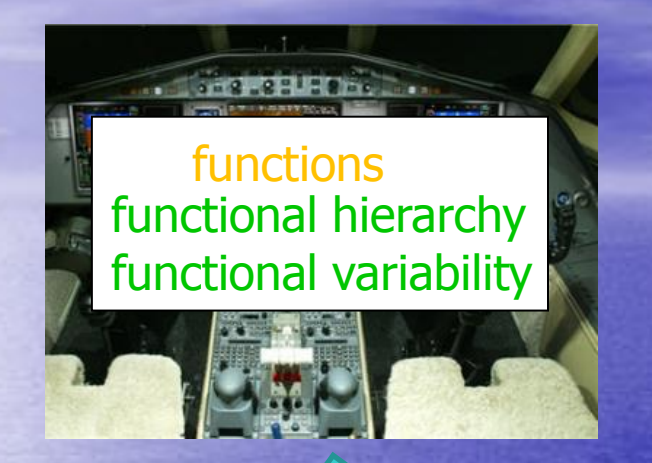

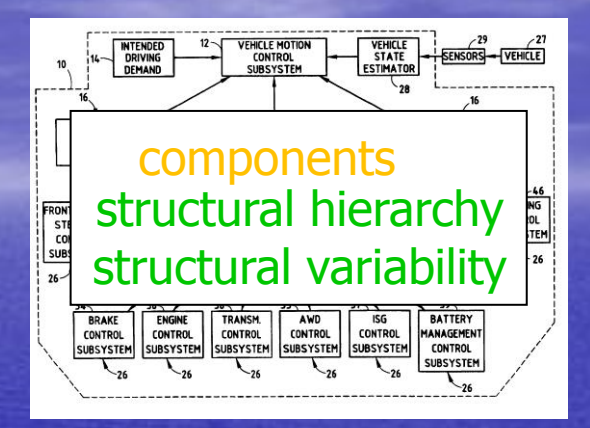

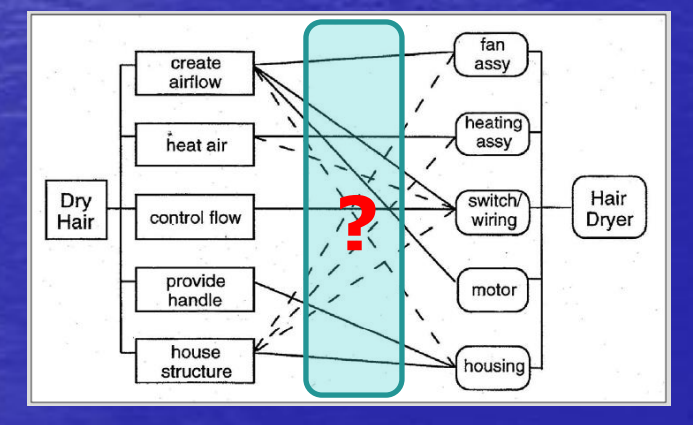

function – structure **allocations**

### Moreover .. There are a missing links

#### use-case – functioning modes **associations**

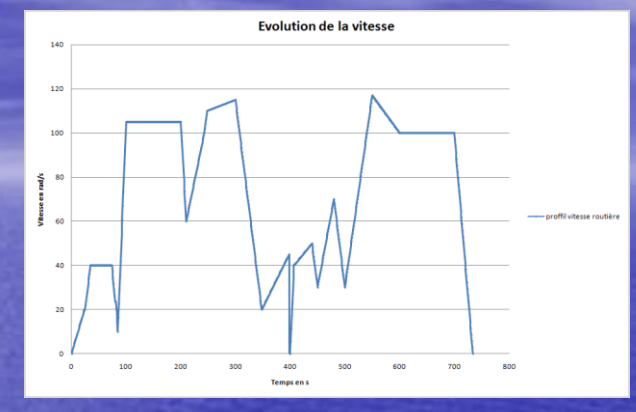

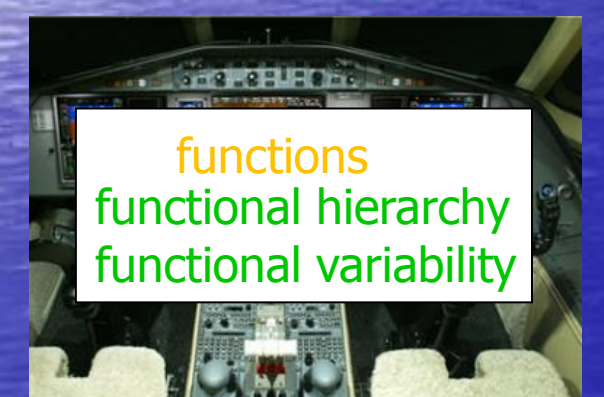

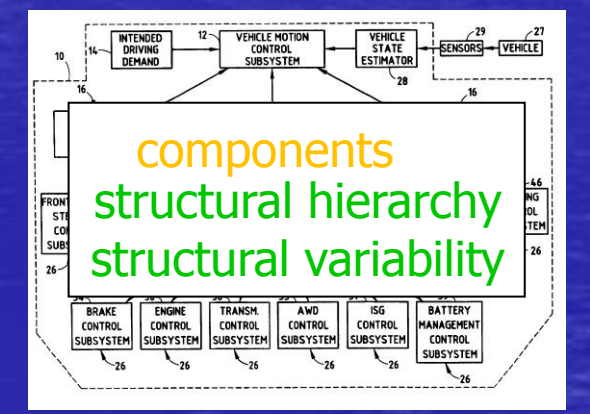

### What is common to Design Problems?

#### • Sizing

• Some Design Parameters are not fixed

• Configuration

- Number and type of some components are not fixed
- Allocation
	- Resources required by some elements are not fixed

7

- Architectural design
	- A mixing of everything above

#### What is common to Design Problems ?

A System to be designed is sub-defined

Designing a System means completing a subdefined system which conforms to **Requirements** 

> Our Manifesto Solving a Design Problem Is Completing a Sub-defined Model

### A Design Problem is a matter of Synthesis

A sub-defined System (degrees of freedom)

A Set of Requirements **Synthesis Process**

A System Definition which conforms to requirements

### Synthesis isn't Analysis

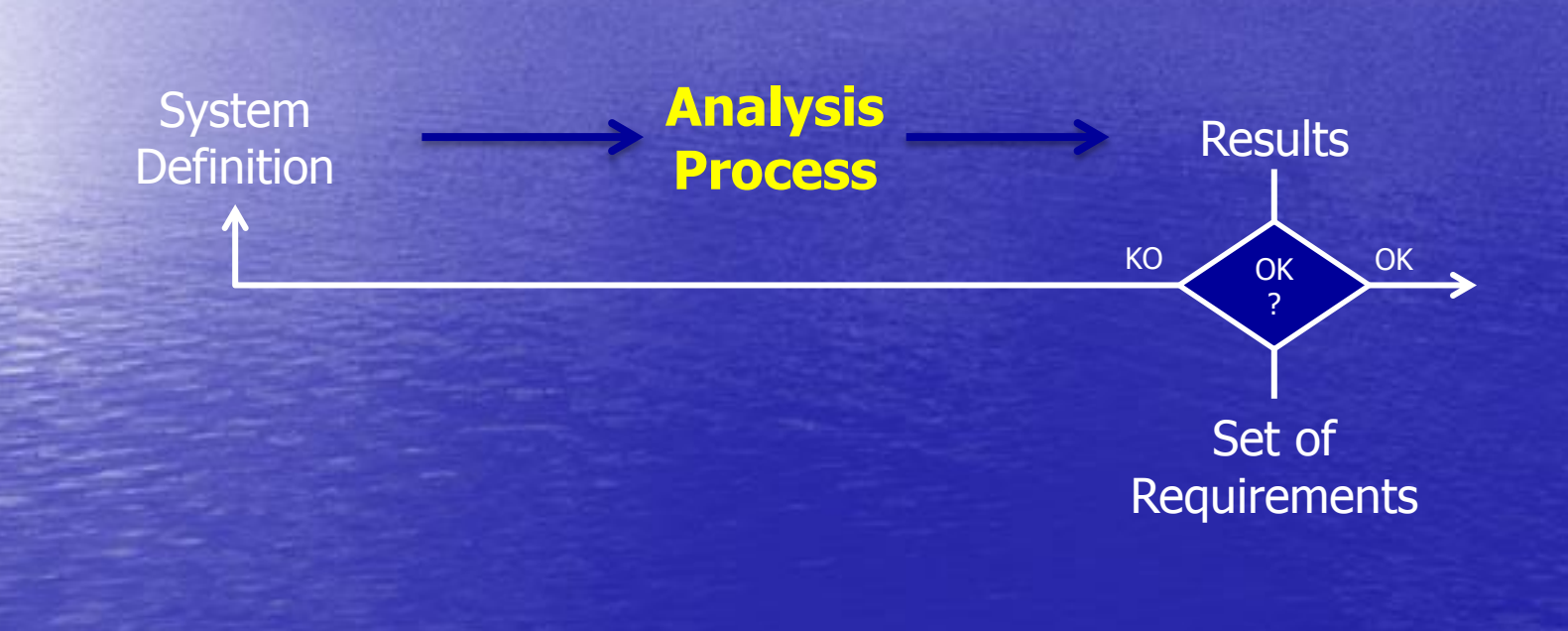

### Synthesis and Analysis are complementarity

A sub-defined System (degrees of freedom)

**Synthesis Process**

A Set of **Requirements**  A System Definition which conforms to requirements

A System

**Analysis** 

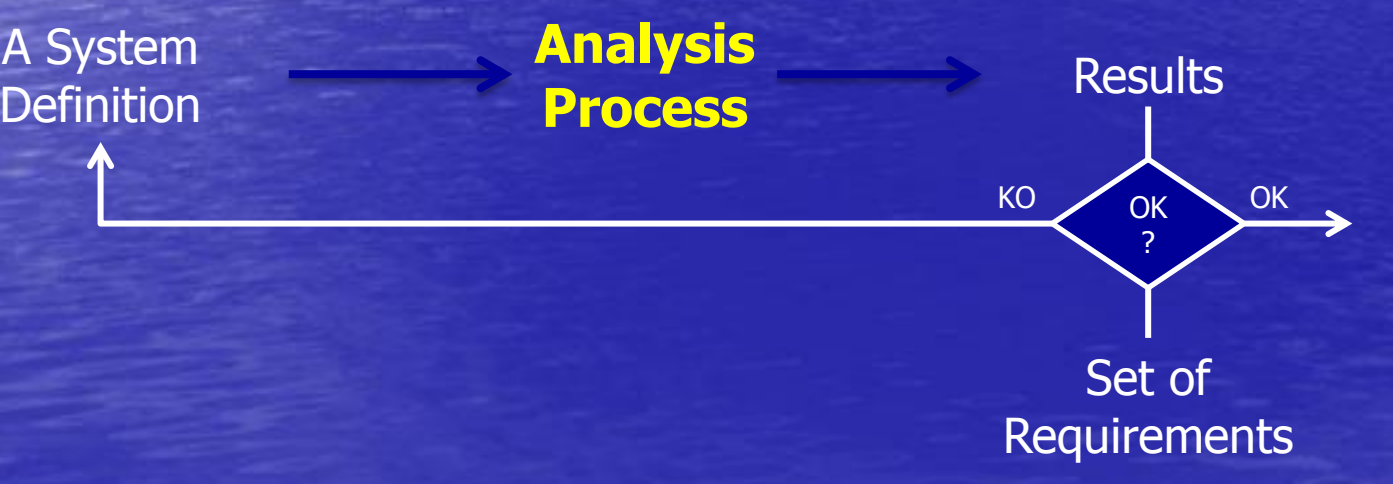

### Synthesis and Analysis are complementary

A sub-defined System (degrees of freedom)

A Set of **Requirements**  **Synthesis Process**

A System Definition which conforms to requirements

**Refine and Complete**

A System

**Analysis** 

**Process**<br>
Definition **Process** Set of **Requirements** OK KO OK ?

# **Outlines**

• Context • The DEPS project **• The DEPS language • The DEPS solver** • DEPS by example • Use-case IMA **• Ongoing studies and developments** 

### **The DEPS Project**

• Develop a formal modeling language for specifying System Design Problems

**• Develop Problem Solving methods and** tools

### **The DEPS Project**

• Target: engineering, embedded, real-time, cyber-physical, software-intensive … Systems

• Design steps: preliminary design, architecture generation, system integration, system verification…

# **Outlines**

• Context **• The DEPS project** • The DEPS language **• The DEPS solver** • DEPS by example • Use-case IMA **• Ongoing studies and developments** 

### The DEPS language declarative features

• Model-based Knowledge Representation • inheritance, composition, aggregation, polymorphism • Attributes – constants, variables – integer or real values **•** Properties – algebraic equations or inequalities

**• Ontology for engineers** • quantities, dimensions, units The DEPS language the compiler

• Ahead-of-time

• Package management

• Parsing/Error handling

• Generation of sub-defined model instances

### The DEPS Language

Object-Oriented Language + Constraint Solving Language = DEPS Language

Sub-defined Models + Constraints

Unit : u ;

**End** 

= Models of Properties

Model Partition () **Constants** Variables icpu : CpuIndex ; **Elements Properties End Quantity** Kind : Integer ; Min : 1 ; Max : 4 ;

P1.icpu =  $P2$ .icpu;

Model colocalisation (P1, P2) **Constants Variables Elements** P1 : Partition ; P2 : Partition ; **Properties**  $P1$ .icpu =  $P2$ .icpu; End

# **Outlines**

• Context **• The DEPS project • The DEPS language • The DEPS solver • DEPS by example • Use-case: Synthesis of avionics embedded** systems **• Ongoing studies and developments** 

# DEPS Solver

#### • A Need of solving capabilities addressing :

- under constrained problems,
- mixed non linear mathematical problems,
- both equations and inequalities,
- other relations.

#### • A Constraint based oriented solver

- constraint programming on mix domains
- Built for dealing with DEPS models

• An object oriented architecture • extensible

# **Outlines**

• Context **• The DEPS project • The DEPS language • The DEPS solver** • DEPS by example • Use-case IMA **• Ongoing studies and developments** 

# Models and Quantities

#### model identifier

#### Model GasModel (MolarMass) **Constants**  MolarMass : MolarMass ; Variables Mass : mass ; user-defined quantity **Elements Properties** End

QuantityKind Mass Kind : Real ; Min : 0 ; Max : +maxreal; Dimension : [M] End

Quantity mass Kind : Mass ; Min : 0 ; Max : +maxreal ; Unit : kg ; End

# Part and shared models

#### reference bind

Model Tank(p, t, Gas) **Constants**  $R : Real = 8.314$  ; p : Pressure ; instance declaration t : Temperature ; Variables V : Volume ; Elements Gas : GasModel ; **Properties**  p\*V= (Gas.Mass/Gas.MolarMass)\*R\*t; End

Model Problem() **Constants Variables Elements**  O2:GasModel(0.032); H2:GasModel(0.002); T1,T2:Tank(2.56e+7, 300, O2); T3:Tank(7.00e+7, 300, H2); **Properties**  $O2$ .Mass = 10 ; (\* or T1.Gas \*) T1.V+T2.V< 500 ; End Instance construction O2 part of Problem reference binding O2 shared by T1 and T2

# **Aliases**

Model Gas (ckilo, molarMass) **Constants**  ckilo : DollarCostPerKilo; molarMass : MolarMass; **Variables** M : mass ; expr CoutStockage : DollarCost ; **Elements Properties**  CoutStockage := ckilo\*M ; End

Alias declaration

Alias definition

# Universal constants

Model circle () **Constants Variables**  Diameter, Circumference: length ; **Elements Properties** Circumference =  $uPi*D$  ; End

# Derived models (inheritance)

Model Component (index) **Constants**  index : ComponentIndex ; **Variables**  I : intensity ; **Elements**  P1, P2 : Port() ; **Properties**  P1.I := I; Constants  $P2.I_{2} = -I;$ End Model Port **End** Variables V : voltage ; expr I : intensity ; **Elements Properties End** 

Model Resistor(R) extends Component **Constants**  R : Resistor; **Variables Elements Properties**  $P1.V-P2.V = R*I;$ 

1 resistor model:

- 3 variables (unknowns)
- 1 equation
- 2 expressions

# Model Signature

Model Component (index) **Constants**  index : ComponentIndex ; Variables I : intensity ; **Elements**  P1, P2 : Port() ; **Properties**  $P1.I := I;$  $P2.I := -I;$ End

Model Resistor(R) extends Component [ComponentIndex] **Constants**  R : Resistor; **Variables Elements Properties**  $P1.V-P2.V = R*I;$ End

Model Resistor() extends Component [ComponentIndex] **Constants** Variables R : Resistor; **Elements Properties**  $P1.V-P2.V = R*I;$ End

# **Outlines**

• Context **• The DEPS project • The DEPS language • The DEPS solver** • DEPS by example • Use-case IMA **• Ongoing studies and developments** 

# Use-case: Synthesis of avionics embedded systems

Modélisation d'exigences et synthèse d'architecture de plateforme informatique embarquée

Laurent Zimmer (Direction de la Prospective)

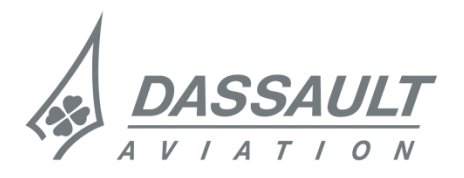

# CORAC AME

Processus Générique de Définition d'Architecture

- Objectifs :
	- Définir un processus de conception d'architecture de plateforme informatique embarquée, pour un périmètre fonctionnel étendu à l'ensemble des domaines.
	- Via un ensemble d'étapes successives, le processus doit générer de façon assistée une architecture, répondant aux besoins opérationnels et aux contraintes de ses fonctions embarquées (de sûreté de fonctionnement, de sécurité des données, etc..).
	- Ce processus de génération doit, autant que possible, être prouvé correct par construction. Pour ce faire, il s'appui sur un ensemble de modèles formels (i.e., reposant sur des notations mathématiques), et sur des techniques d'optimisation et de recherche de solutions (de type résolution de contraintes).

# CORAC AME

Processus Générique de Définition d'Architecture

- Objectifs :
	- Définir un processus de conception d'architecture de plateforme informatique embarquée, pour un périmètre fonctionnel étendu à l'ensemble des domaines.
	- Via un ensemble d'étapes successives, le processus doit générer de façon assistée une architecture, répondant aux besoins opérationnels et aux contraintes de ses fonctions embarquées (de sûreté de fonctionnement, de sécurité des données, etc..).
	- Ce processus de génération doit, autant que possible, être prouvé correct par construction. Pour ce faire, il s'appui sur un ensemble de modèles formels (i.e., reposant sur des notations mathématiques), et sur des techniques d'optimisation et de recherche de solutions (de type résolution de contraintes).

# Notre Propos

• Modéliser formellement (en DEPS) le maximum d'exigences et de contraintes de conception qui portent sur les fonctions avion

• Générer (ou vérifier) un déploiement correct par construction sur la plateforme cible en dimensionnant (si besoin) cette dernière

# Modélisation en DEPS

#### • Modélisation système :

– Modèles des fonctions avion, des canaux, des voies, des applications, des partitions

#### • Modélisation des éléments de plateforme

- Modèle des calculateurs
- Modélisation d'exigences :
	- 1) Modèles de patrons de sûreté de fonctionnement des systèmes
	- 2) Modèles de contraintes de capacité
	- 3) Modèles de sécurité inter-systèmes

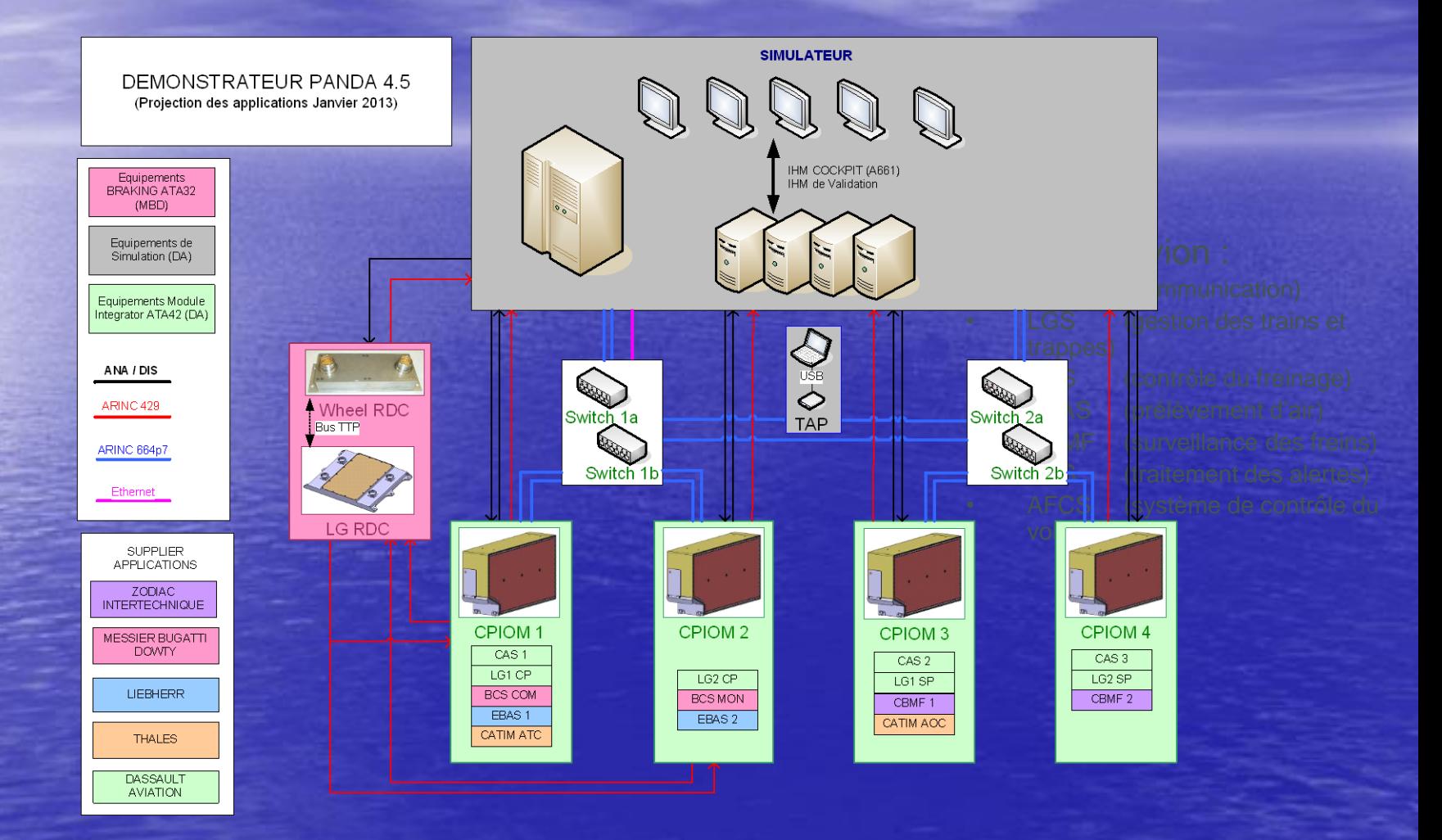

#### Formalisation des exigences de sûreté de fonctionnement

- Les experts en sûreté de fonctionnement étudient les cas de panne de chaque fonction avion et en fonction de la criticité de celles-ci préconisent :
	- des duplications, des triplications de chaînes de traitement, des redondances d'applications …
	- des ségrégations des ressources utilisées par les chaines ou les applications …

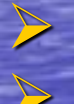

 $\triangleright$  Production de patrons d'architecture (schémas) Définition d'exigences de sûreté de fonctionnement associées (texte)

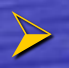

FORMALISATION des patrons et des exigences en DEPS

# Patron d'architecture fonction LGS

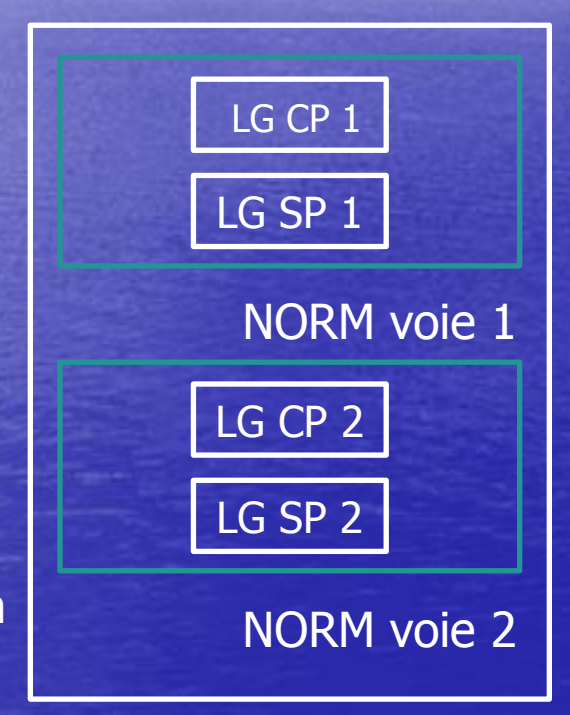

 $CP =$  control path  $SP =$  safety path

Chaîne NORM

# Exigences de Sûreté de Fonctionnement fonction LGS

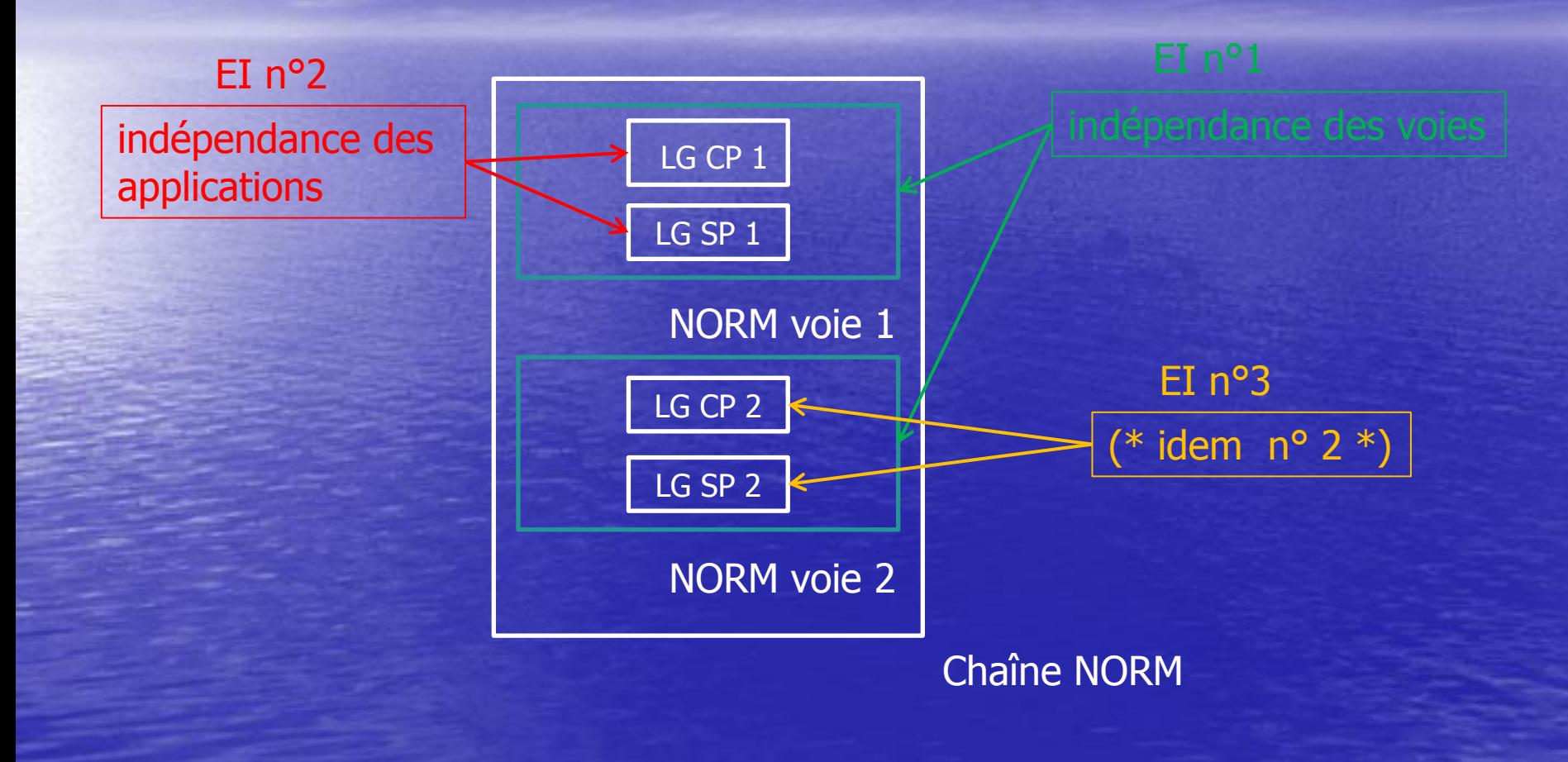

# LGS : modélisation du patron

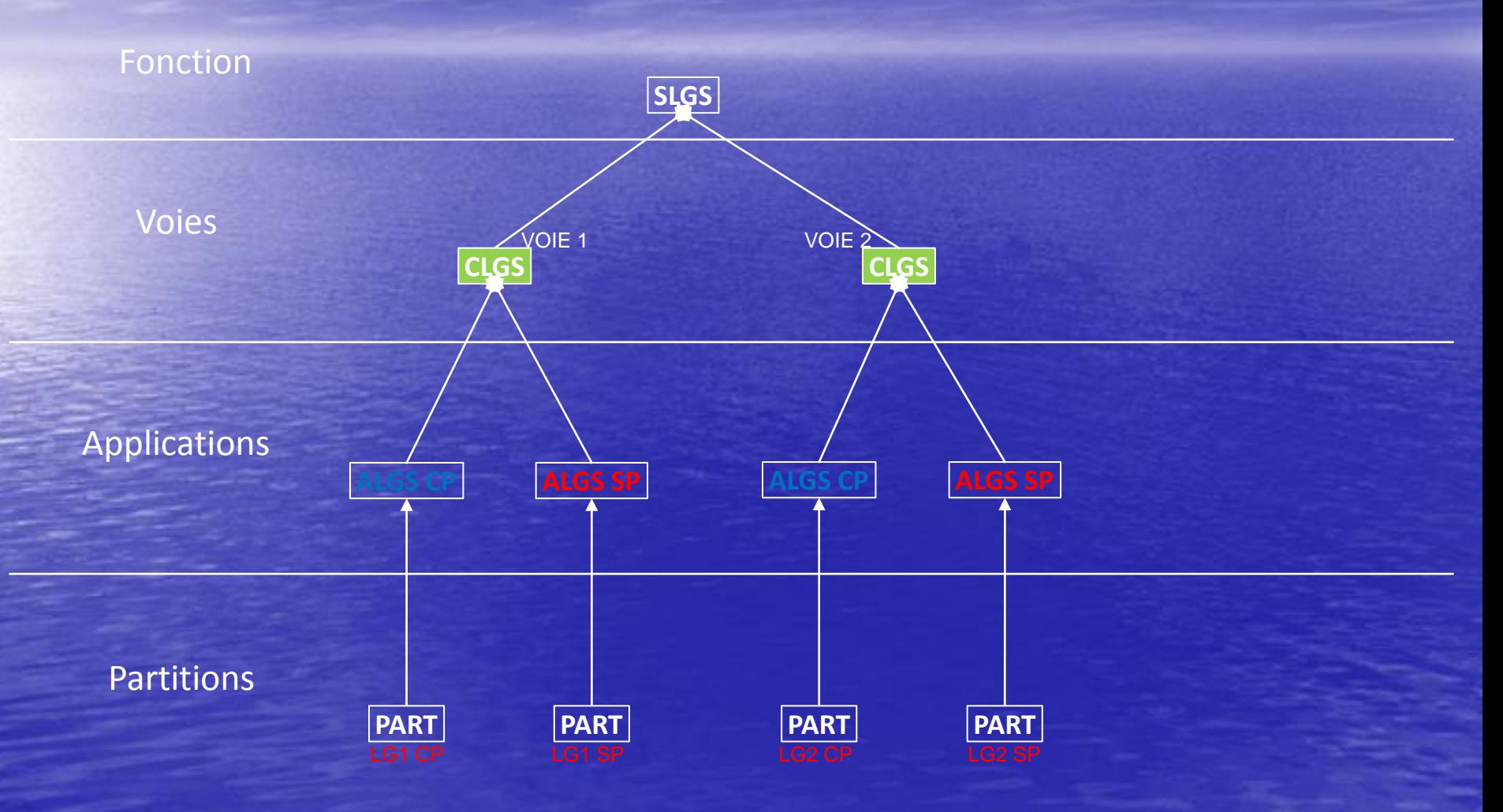

# LGS : modélisation des exigences

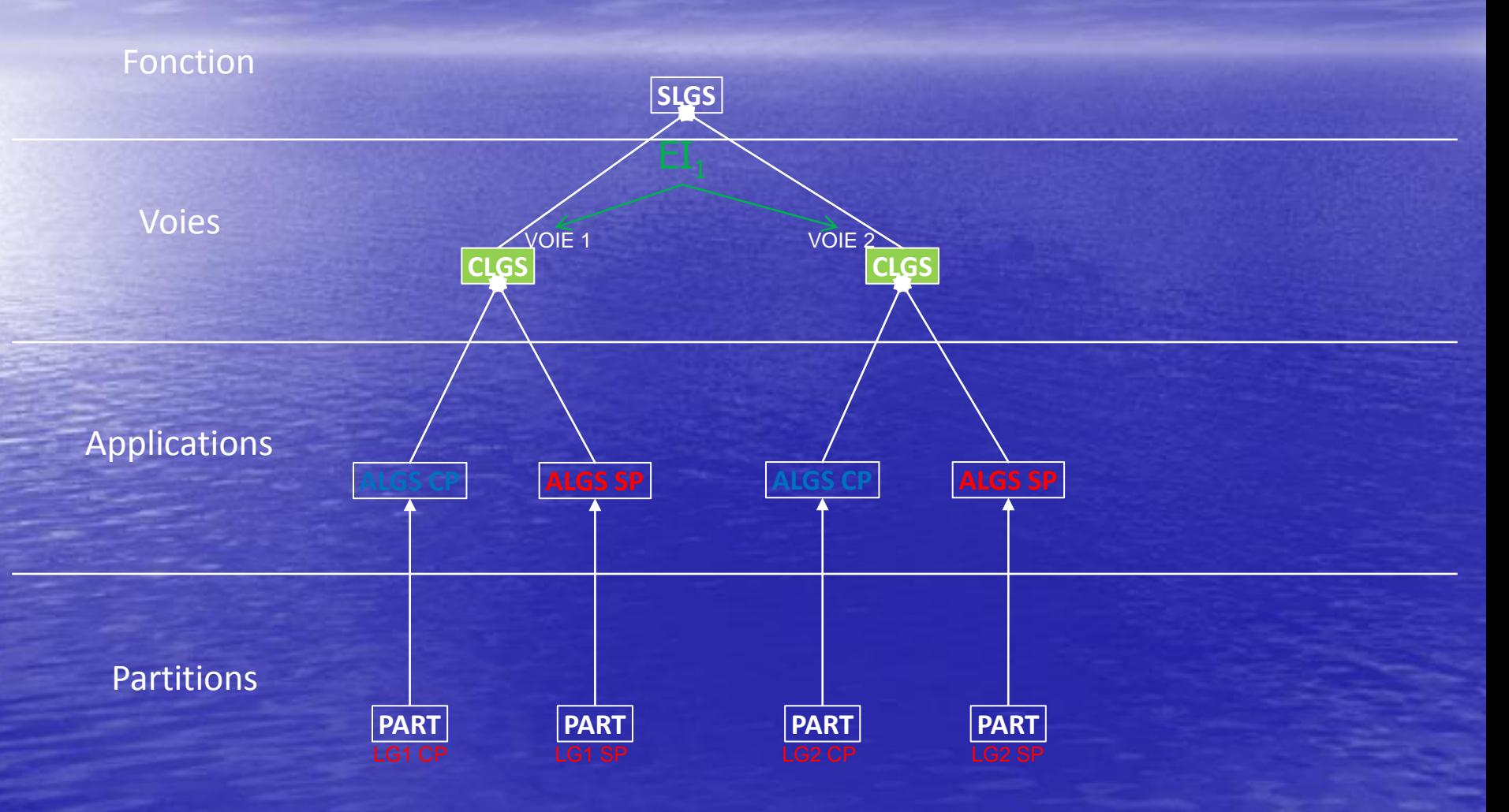

# LGS : modélisation des exigences

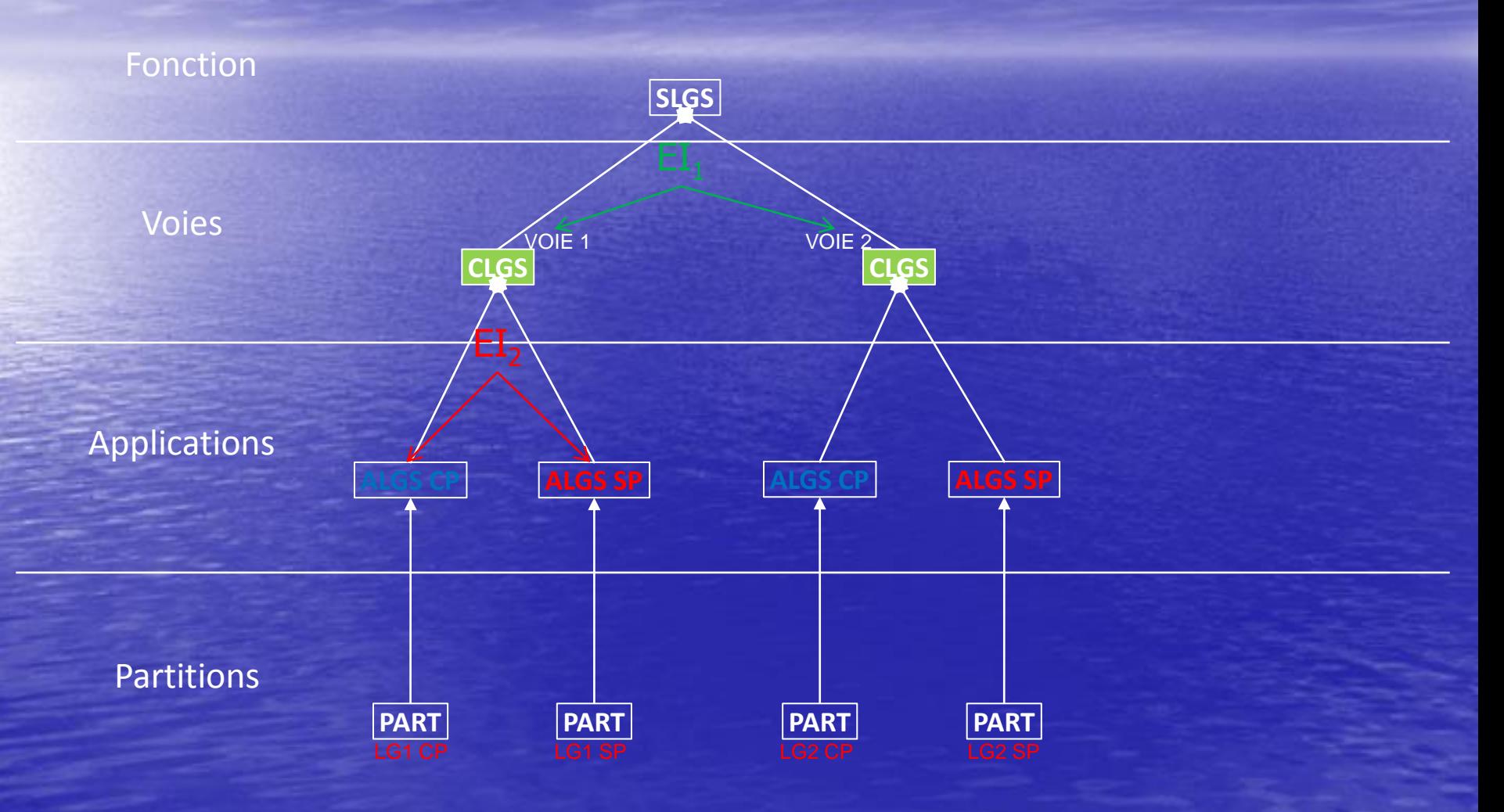

41

# LGS : modélisation des exigences

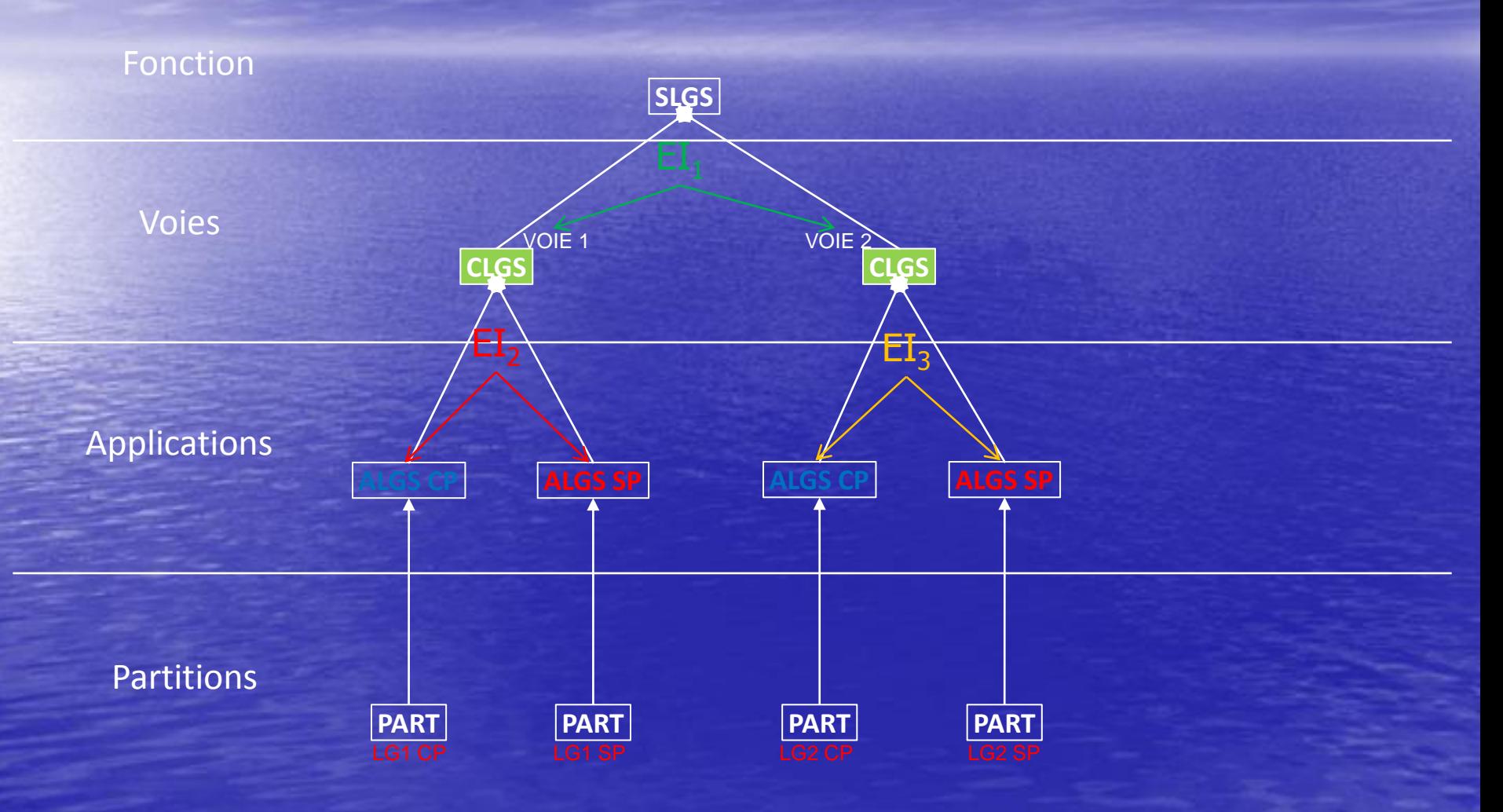

# LGS : contraintes de déploiement

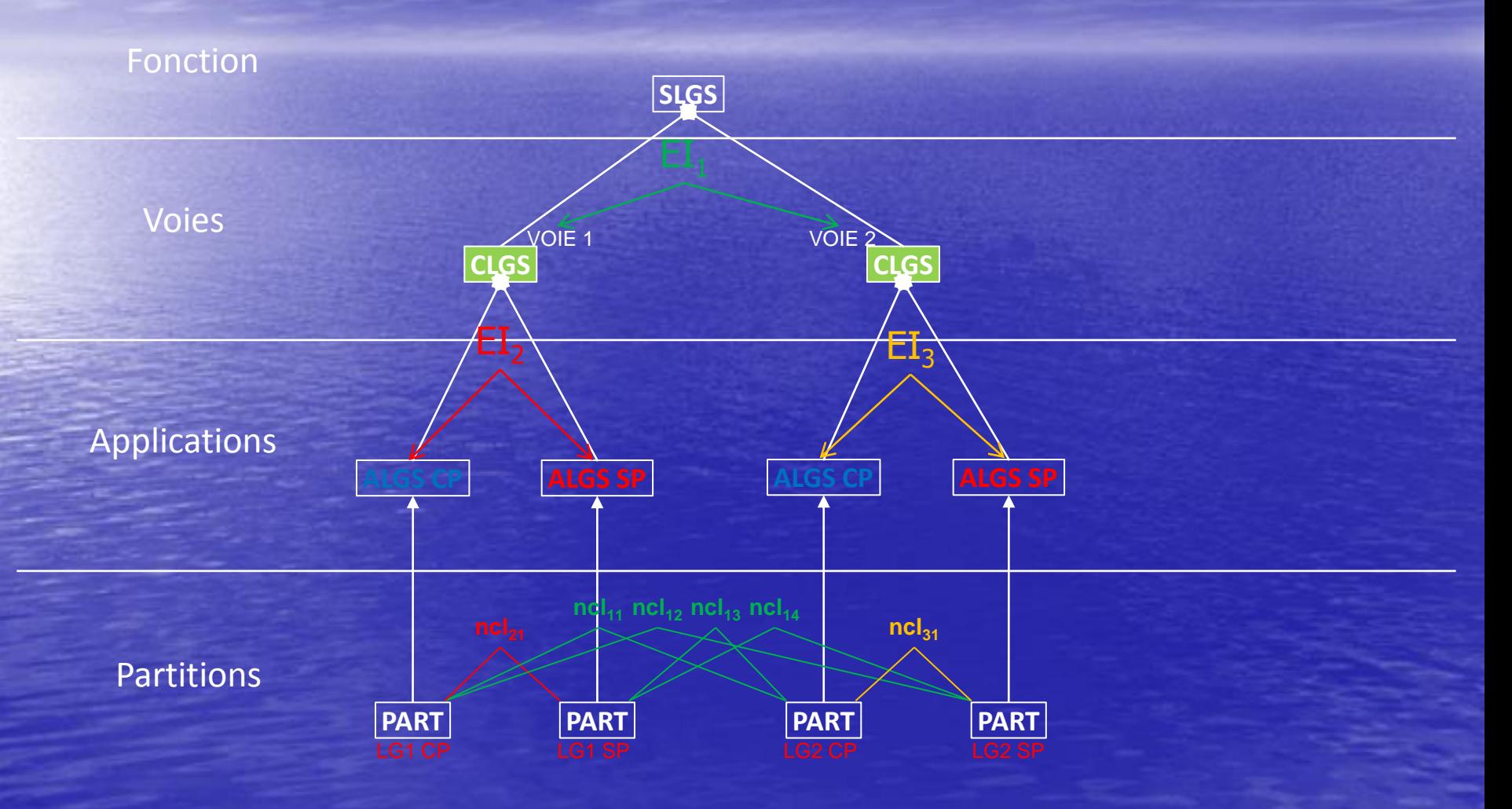

# **Démonstration**

CATIM LGS BCSEBASCBMF CAS AFCS

# **CATIM ATC CATIM AOC ACARS&ATN LG1 CP LG1 SP LG2 CP LG2 SP BCS COM BCS MON EBAS 1 EBAS 2 CBMF 1 CBMF 2 CAS 11 CAS 12 CAS 13 CAS 21 CAS 22 CAS 23 CAS 31 CAS 32 CAS 33 AFCS 11 AFCS 12 AFCS 13 AFCS 21 AFCS 22 AFCS 23 AFCS 31 AFCS 32 AFCS 33**

Déploiement de fonctions avion

# Avec contraintes de sûreté de fonctionnement

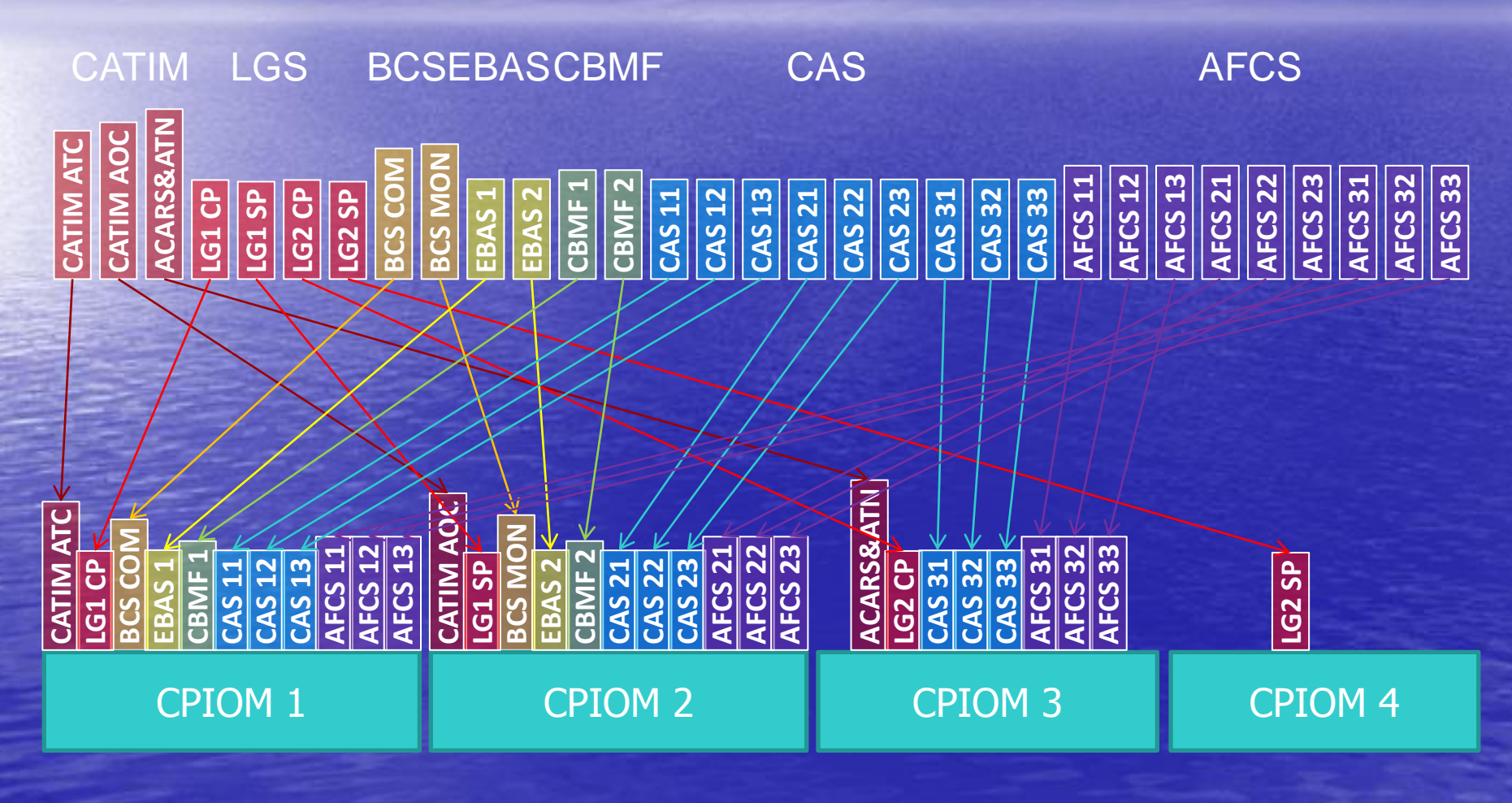

# Répartition des charges

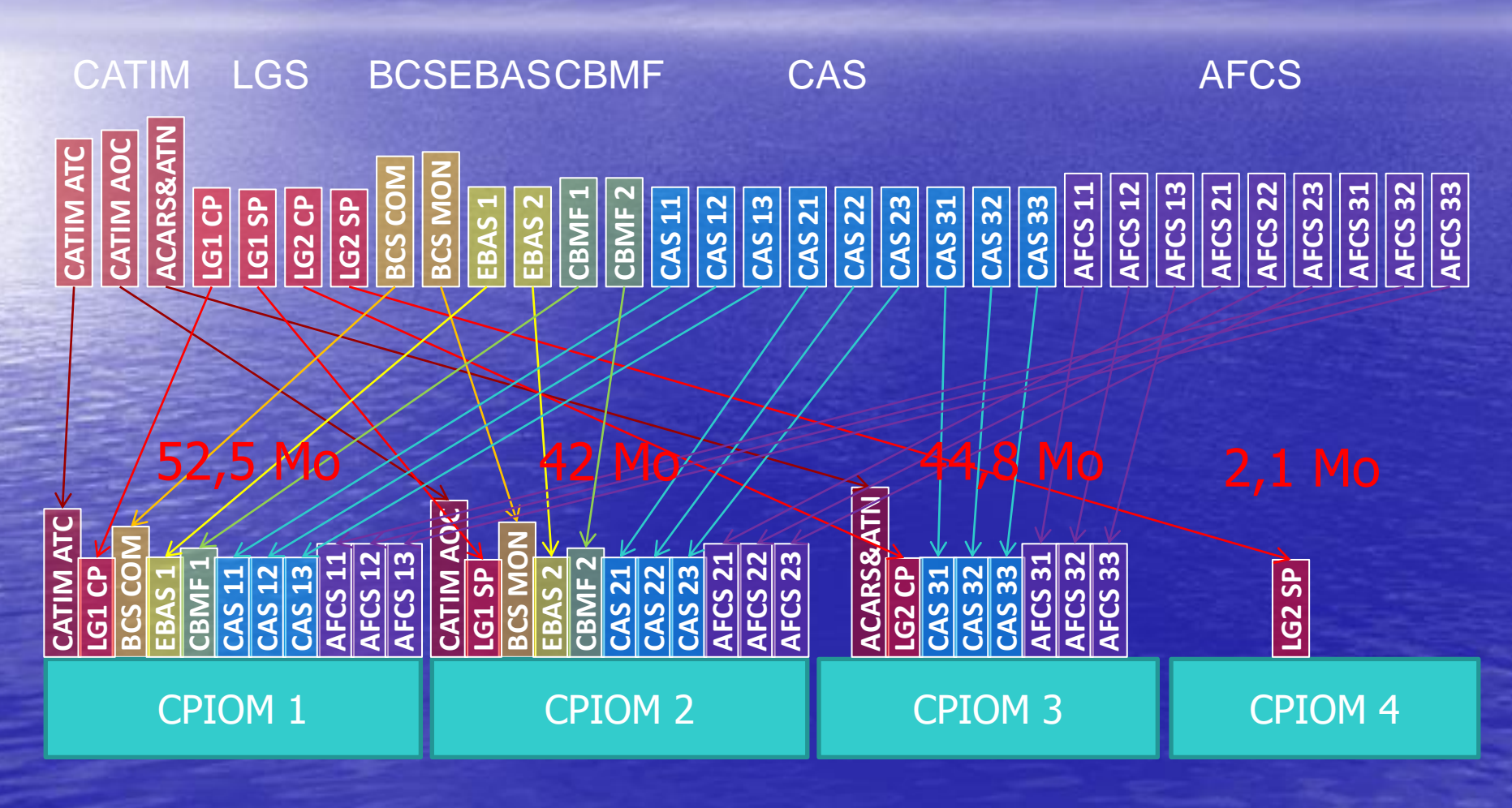

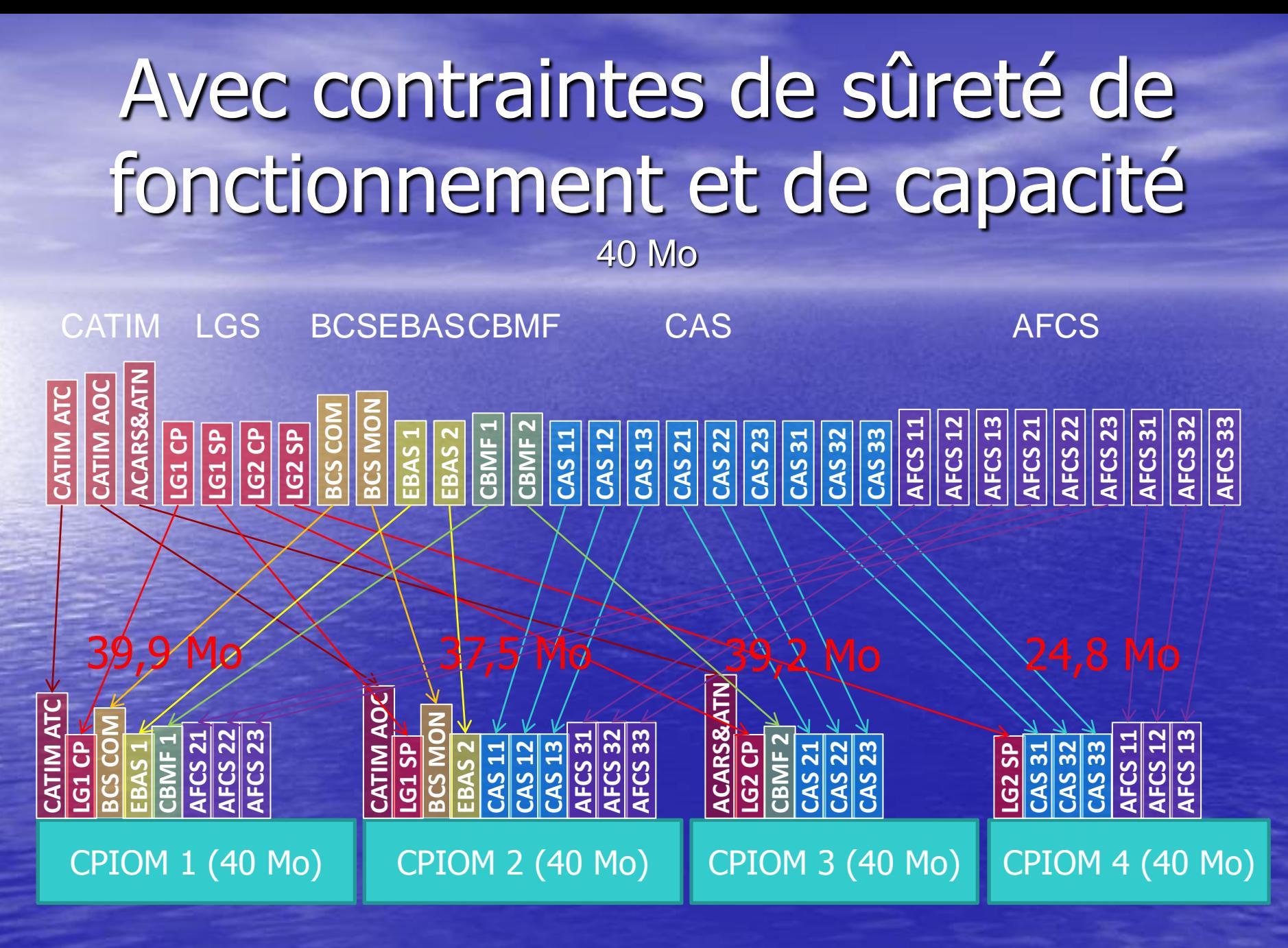

47

# Avec contraintes de sûreté de fonctionnement, de capacité et de sécurité

et CPIOM de 40 Mo

**CATIM ATC** CATIM AO **ACARS&ATN** CATIM LGS BCSEBASCBMF CAS AFCS **LG1 CP LG1 SP LG2 CP LG2 SP BCS COM BCS MON EBAS 1 EBAS 2 CBMF 1 CBMF 2 CAS 11 CAS 12 CAS 13 CAS 21 CAS 22 CAS 23 CAS 31 CAS 32 CAS 33 AFCS 11 AFCS 12 AFCS 13 AFCS 21 AFCS 22 AFCS 23 AFCS 31 AFCS 32 AFCS 33 CPIOM** (40 Mo) CPIOM 2 (40 Mo) CPIOM 3 (40 Mo) CPIOM 4 (40 Mo) **CATIM ATC CATIM AOC ACARS&ATN LG1 CP EBAS 1 CBMF 1** LG1 SP **EBAS 2 LG2 CP LG2 SP BCS COI BCS MON CAS 11 CAS 12 CAS 13 CBMF 2 CAS 21 CAS 22 CAS 23 CAS 31 CAS 32 CAS 33 AFCS 31 AFCS 32 AFCS 33 AFCS AFCS 21 AFCS 22 AFCS 23 11 AFCS 12 AFCS 13**  30 Mo 32,5 Mo 24,8 Mo 2,1 Mo CPIOM 5 (40 Mo) CPIOM 6 (40 Mo) 20 Mo  $\sqrt{32/5 M_0} \times 32.2 M_0$ 

# Évolutions du modèle

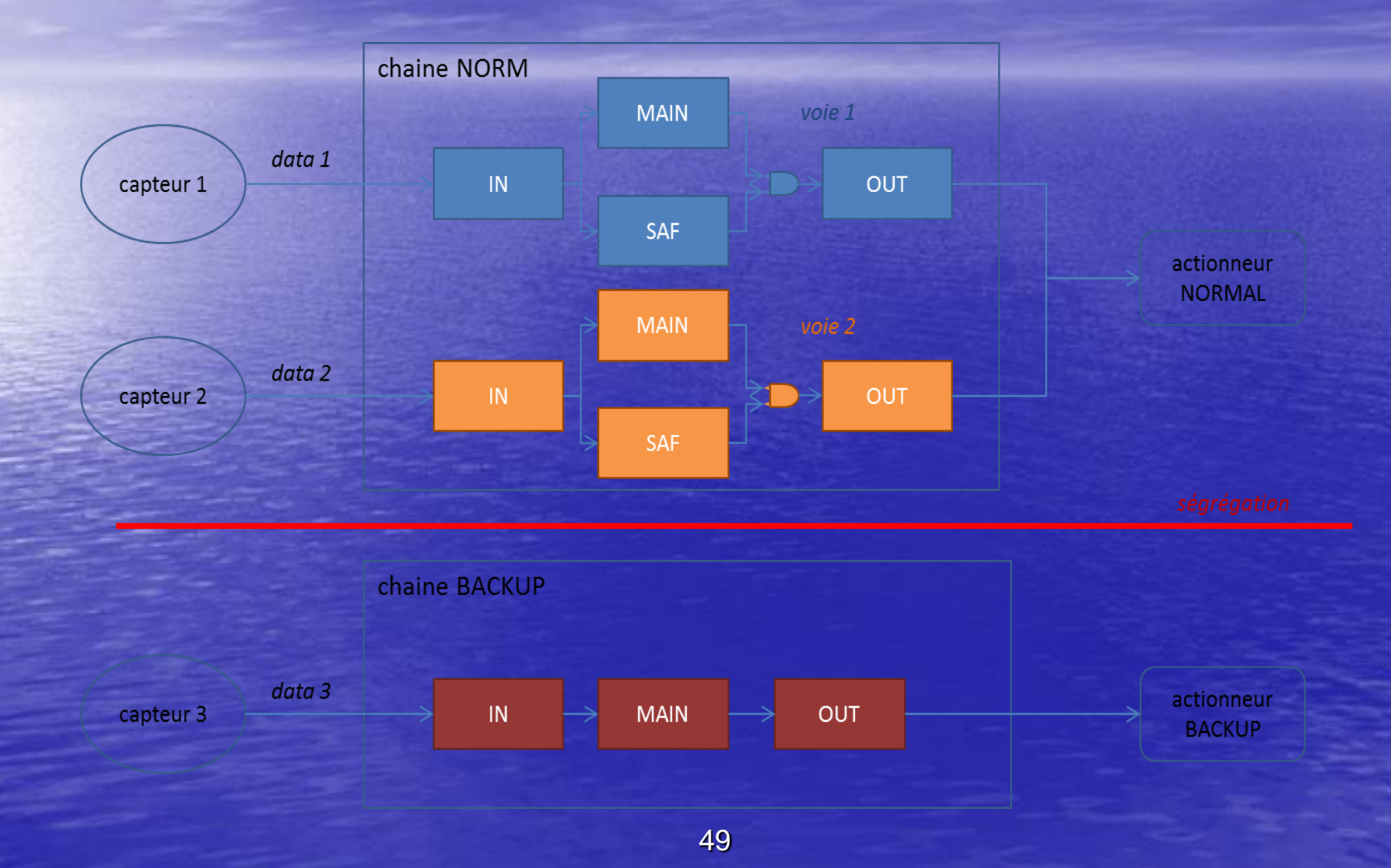

# Évolutions du modèle

· Chaînes de traitement complètes : capteurs, communications, actionneurs, alimentation électrique

• et encore : – Safety (FDAL, IDAL) – Security (SAL) …

• et aussi (pêle-mêle) : latences, compatibilité de fréquences, coûts, contraintes physiques (poids, encombrement), puissance électrique consommée, ségrégation matérielle, ségrégation des alimentations, fournisseurs …

# Bilan DEPS/IMA

On dispose d'un formalisme de conception de haut niveau en rupture avec l'existant

- o on peut envisager un modèle déclaratif d'architecture système, utilisable pendant tout son cycle de vie :
	- Génération d'architectures
	- Dimensionnement, Vérification d'une d'architecture
	- Modification incrémentale d' une architecture
		- Nouvelles fonctions avion, applications ...
		- nouveaux composants
	- … Certification de l'architecture

# **Outlines**

• Context **• The DEPS project • The DEPS language • The DEPS solver** • DEPS by example • Use-case IMA • Ongoing studies and developments

# Etudes et développements en cours (1)

- Développement d'une nouvelle version de DEPS (L. Zimmer, P.A. Yvars) – enrichissement de l'ontologie et des types de base
	- collecteurs de modèles
	- sélecteurs de modèles
	- contraintes « catalogue »

# Etudes et développements en cours (2)

**• Coopération Dassault Aviation/SupMéca** • Vérification de systèmes de génération et de distribution électrique • Portage de modèles CE • Pile à Combustible, Transmission de puissance, Robot • Thèse UTC-SupMéca : • Modèles de synthèse pour la conception optimale en génie électrique – Application à l'électrification des véhicules

# **Informations**

**• Le langage DEPS est supporté par l'association DEPSLink** • [www.depslink.com](http://www.depslink.com/)

#### • Contacts

- P.A. Yvars pierre-alain.yvars@supmeca.fr

- L. Zimmer Laurent.Zimmer@dassault-aviation.com

# Merci pour votre attention